# Package 'imbibe'

November 9, 2022

<span id="page-0-0"></span>Version 0.1.1

Date 2022-11-04 Title A Pipe-Friendly Image Calculator Maintainer Jon Clayden <code@clayden.org> Imports Rcpp, RNifti, magrittr LinkingTo Rcpp, RNifti Suggests mmand, tinytest, covr Description Provides a set of fast, chainable image-processing operations which are applicable to images of two, three or four dimensions, particularly medical images. License BSD\_3\_clause + file LICENCE URL <https://github.com/jonclayden/imbibe> BugReports <https://github.com/jonclayden/imbibe/issues> Encoding UTF-8 RoxygenNote 7.2.1

NeedsCompilation yes

Author Jon Clayden [aut, cre] (<<https://orcid.org/0000-0002-6608-0619>>), Chris Rorden [aut] (<<https://orcid.org/0000-0002-7554-6142>>), John Muschelli [ctb] (<<https://orcid.org/0000-0001-6469-1750>>), Exstrom Laboratories LLC [cph]

Repository CRAN

Date/Publication 2022-11-09 21:50:16 UTC

# R topics documented:

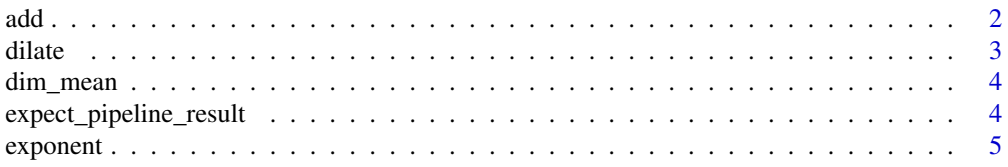

<span id="page-1-0"></span>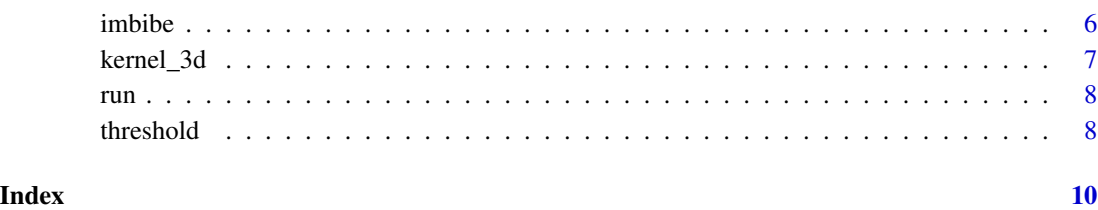

# add *Basic binary operations*

# Description

Basic binary operations

# Usage

```
add(image, arg)
subtract(image, arg)
multiply(image, arg)
divide(image, arg)
remainder(image, arg)
mask(image, arg)
maximum(image, arg)
minimum(image, arg)
```
# Arguments

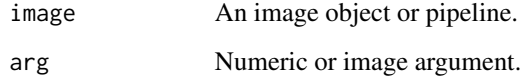

# Value

<span id="page-2-0"></span>

Mathematical morphology and filtering operations

#### Usage

```
dilate(image, kernel = NULL, ..., max = FALSE, nonzero = TRUE)
dilateall(image, kernel = NULL, ...)
erode(image, kernel = NULL, ..., min = FALSE)
filter_median(image, kernel = NULL, ...)
filter_mean(image, kernel = NULL, ..., norm = TRUE)
smooth_gauss(image, sigma)
subsample(image, offset = FALSE)
```
# Arguments

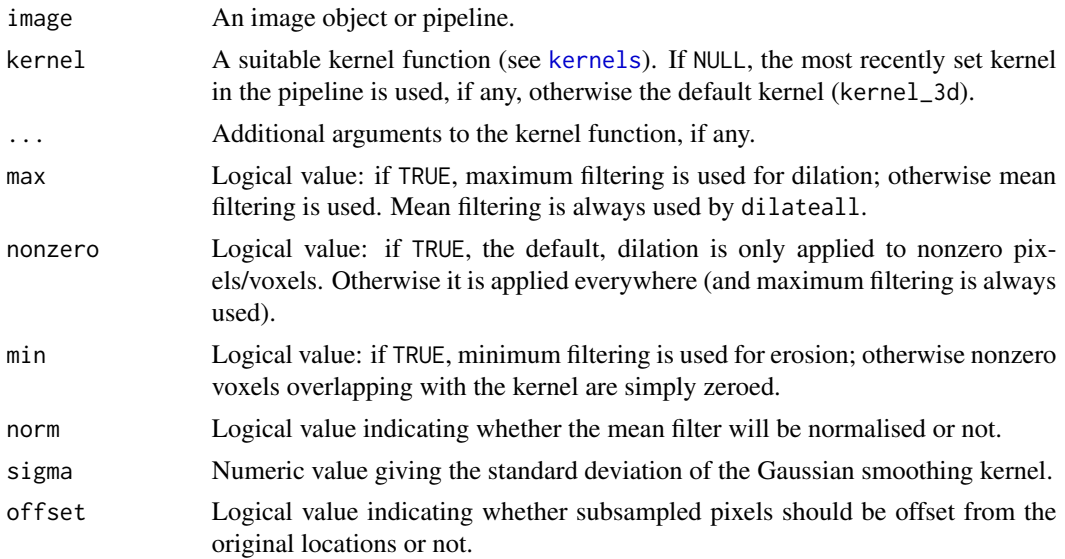

#### Value

<span id="page-3-0"></span>

Dimensionality reduction operations

# Usage

```
dim_mean(image, dim = 4L)
dim_sd(image, dim = 4L)
dim_max(image, dim = 4L)
dim_whichmax(image, dim = 4L)
dim_min(image, dim = 4L)
dim_median(image, dim = 4L)
dim_quantile(image, dim = 4L, prob)
dim_AR1(image, dim = 4L)
```
#### Arguments

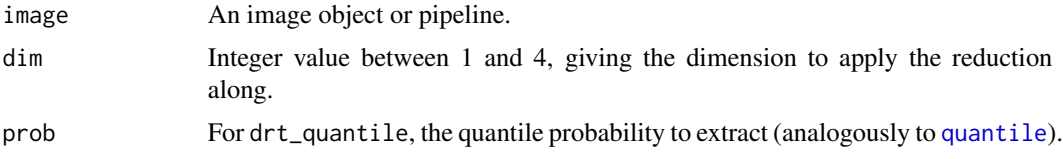

#### Value

An updated pipeline.

expect\_pipeline\_result

*Expectation for testing pipeline output*

### Description

This function provides an expectation for use with the "tinytest" package, which runs the pipeline specified in its first argument and compares the result to its second.

#### <span id="page-4-0"></span>exponent 5

# Usage

expect\_pipeline\_result(current, target, precision = "double", ...)

# Arguments

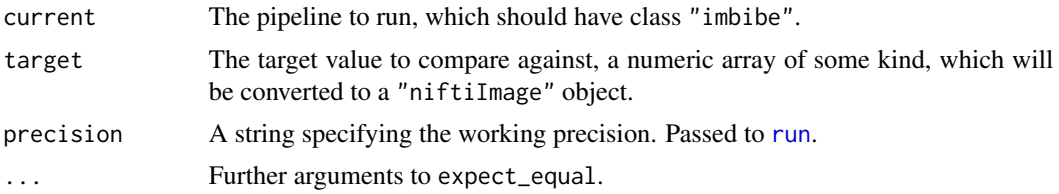

#### Value

A "tinytest" object.

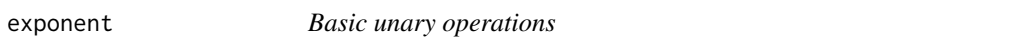

# Description

Basic unary operations

# Usage

exponent(image)

logarithm(image)

sine(image)

cosine(image)

tangent(image)

arcsine(image)

arccosine(image)

arctangent(image)

square(image)

squareroot(image)

reciprocal(image)

```
absolute(image)
binarise(image, invert = FALSE)
```
binarize(image, invert = FALSE)

# Arguments

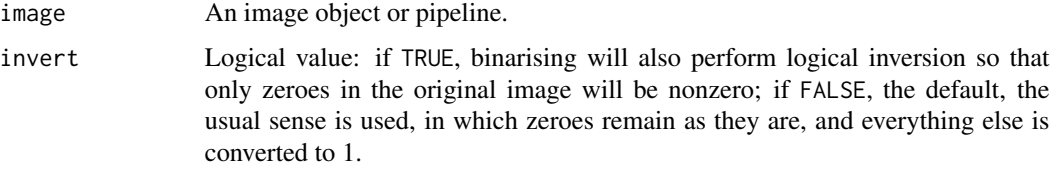

# Value

An updated pipeline.

imbibe *Create an operation pipeline*

# Description

Create an operation pipeline

#### Usage

imbibe(image)

```
## S3 method for class 'imbibe'
asNifti(x, ...)
## S3 method for class 'imbibe'
```
as.array $(x, \ldots)$ 

## S3 method for class 'imbibe'  $print(x, \ldots)$ 

# Arguments

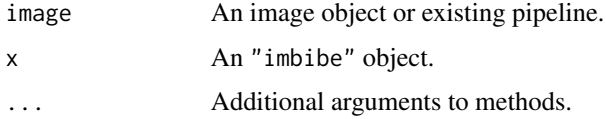

<span id="page-6-1"></span><span id="page-6-0"></span>

Mathematical morphology kernels

# Usage

kernel\_3d(image) kernel\_2d(image) kernel\_box(image, width, voxels = FALSE) kernel\_gauss(image, sigma) kernel\_sphere(image, radius) kernel\_file(image, file)

# Arguments

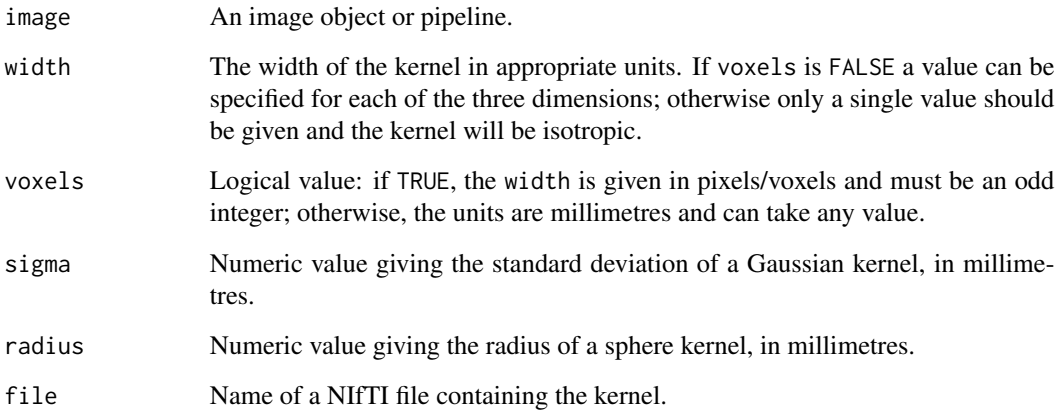

# Value

Run a pipeline and return an image result

#### Usage

```
run(pipe, precision = getOption("imbibe.precision", "double"))
```
# Arguments

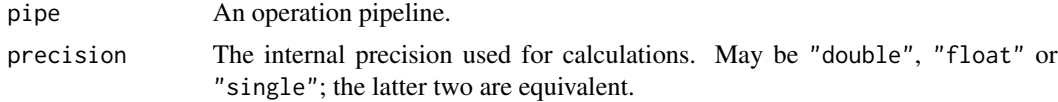

# Value

An image

# Examples

```
im <- RNifti::readNifti(system.file("extdata", "example.nii.gz", package="RNifti"))
pipe <- im %>% threshold_below(500) %>% binarise()
run(pipe)
```
threshold *Image thresholding*

# Description

Image thresholding

#### Usage

```
threshold(
 image,
 value,
 reference = c("none", "image", "nonzero"),
 above = FALSE
)
threshold_below(image, value, reference = c("none", "image", "nonzero"))
threshold_above(image, value, reference = c("none", "image", "nonzero"))
```
<span id="page-7-1"></span><span id="page-7-0"></span>

#### threshold 9

# Arguments

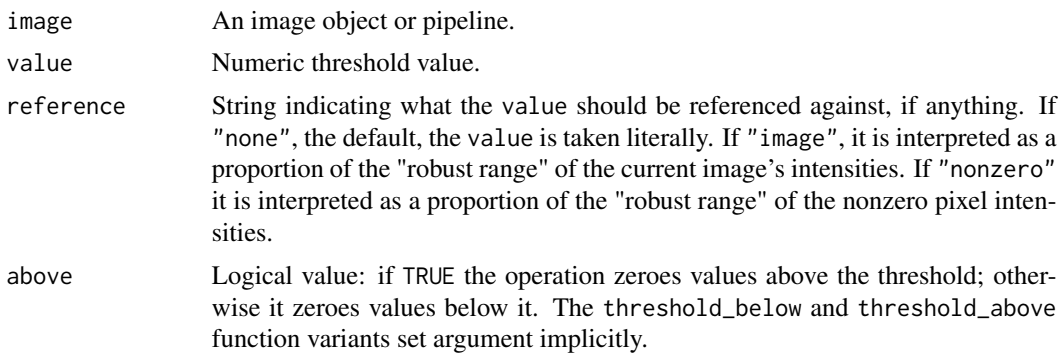

# Value

# <span id="page-9-0"></span>Index

absolute *(*exponent*)*, [5](#page-4-0) add, [2](#page-1-0) arccosine *(*exponent*)*, [5](#page-4-0) arcsine *(*exponent*)*, [5](#page-4-0) arctangent *(*exponent*)*, [5](#page-4-0) as.array.imbibe *(*imbibe*)*, [6](#page-5-0) asNifti.imbibe *(*imbibe*)*, [6](#page-5-0)

binarise *(*exponent*)*, [5](#page-4-0) binarize *(*exponent*)*, [5](#page-4-0)

cosine *(*exponent*)*, [5](#page-4-0)

dilate, [3](#page-2-0) dilateall *(*dilate*)*, [3](#page-2-0) dim\_AR1 *(*dim\_mean*)*, [4](#page-3-0) dim\_max *(*dim\_mean*)*, [4](#page-3-0) dim\_mean, [4](#page-3-0) dim\_median *(*dim\_mean*)*, [4](#page-3-0) dim\_min *(*dim\_mean*)*, [4](#page-3-0) dim\_quantile *(*dim\_mean*)*, [4](#page-3-0) dim\_sd *(*dim\_mean*)*, [4](#page-3-0) dim\_whichmax *(*dim\_mean*)*, [4](#page-3-0) divide *(*add*)*, [2](#page-1-0)

erode *(*dilate*)*, [3](#page-2-0) expect\_pipeline\_result, [4](#page-3-0) exponent, [5](#page-4-0)

filter\_mean *(*dilate*)*, [3](#page-2-0) filter\_median *(*dilate*)*, [3](#page-2-0)

imbibe, [6](#page-5-0)

kernel\_2d *(*kernel\_3d*)*, [7](#page-6-0) kernel\_3d, [7](#page-6-0) kernel\_box *(*kernel\_3d*)*, [7](#page-6-0) kernel\_file *(*kernel\_3d*)*, [7](#page-6-0) kernel\_gauss *(*kernel\_3d*)*, [7](#page-6-0) kernel\_sphere *(*kernel\_3d*)*, [7](#page-6-0) kernels, *[3](#page-2-0)*

kernels *(*kernel\_3d*)*, [7](#page-6-0) logarithm *(*exponent*)*, [5](#page-4-0) mask *(*add*)*, [2](#page-1-0) maximum *(*add*)*, [2](#page-1-0) minimum *(*add*)*, [2](#page-1-0) multiply *(*add*)*, [2](#page-1-0) print.imbibe *(*imbibe*)*, [6](#page-5-0) quantile, *[4](#page-3-0)* reciprocal *(*exponent*)*, [5](#page-4-0) remainder *(*add*)*, [2](#page-1-0) run, *[5](#page-4-0)*, [8](#page-7-0) sine *(*exponent*)*, [5](#page-4-0) smooth\_gauss *(*dilate*)*, [3](#page-2-0) square *(*exponent*)*, [5](#page-4-0) squareroot *(*exponent*)*, [5](#page-4-0) subsample *(*dilate*)*, [3](#page-2-0) subtract *(*add*)*, [2](#page-1-0) tangent *(*exponent*)*, [5](#page-4-0) threshold, [8](#page-7-0) threshold\_above *(*threshold*)*, [8](#page-7-0) threshold\_below *(*threshold*)*, [8](#page-7-0)